$\sim 10^{11}$  m  $^{-1}$ 

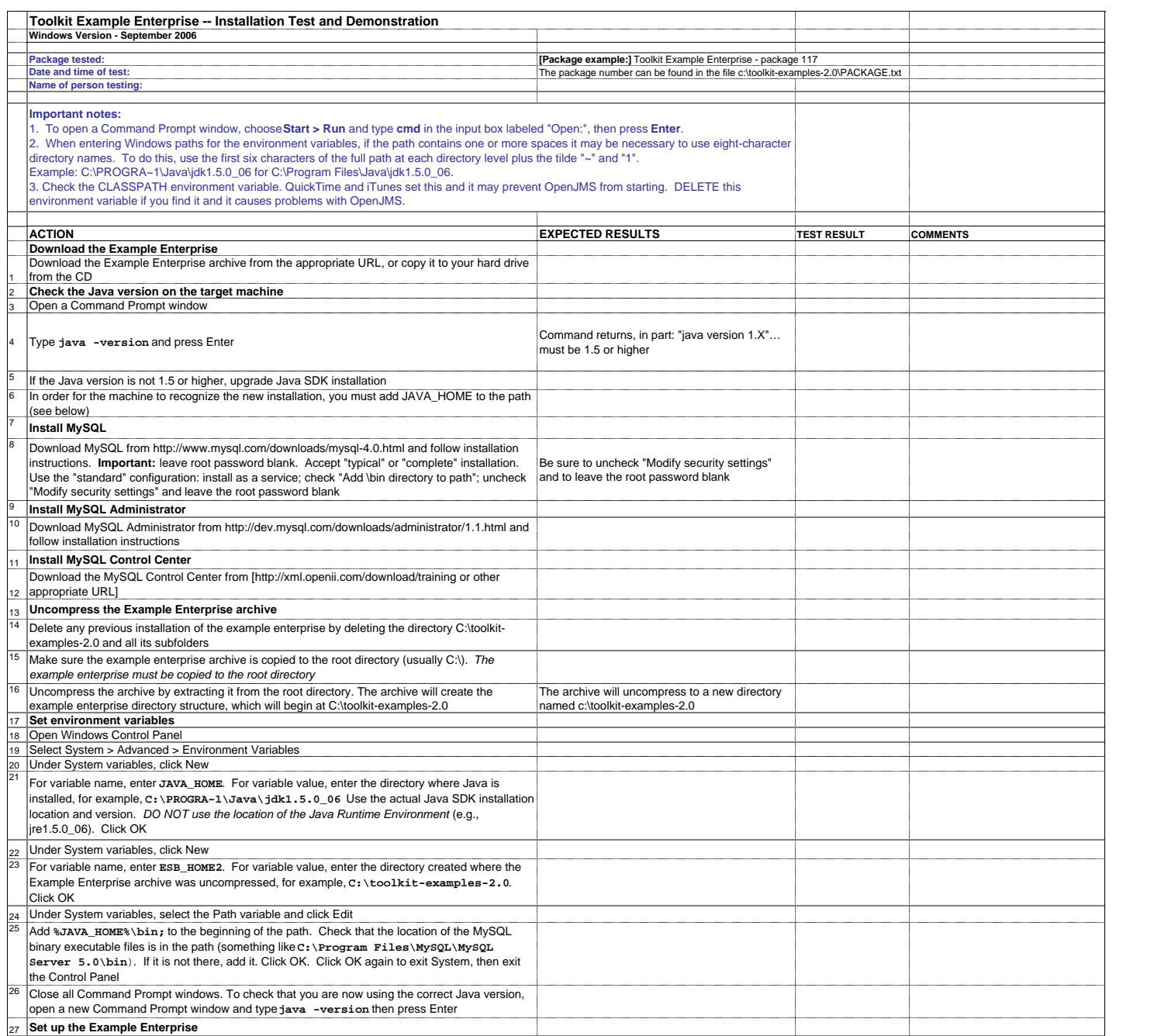

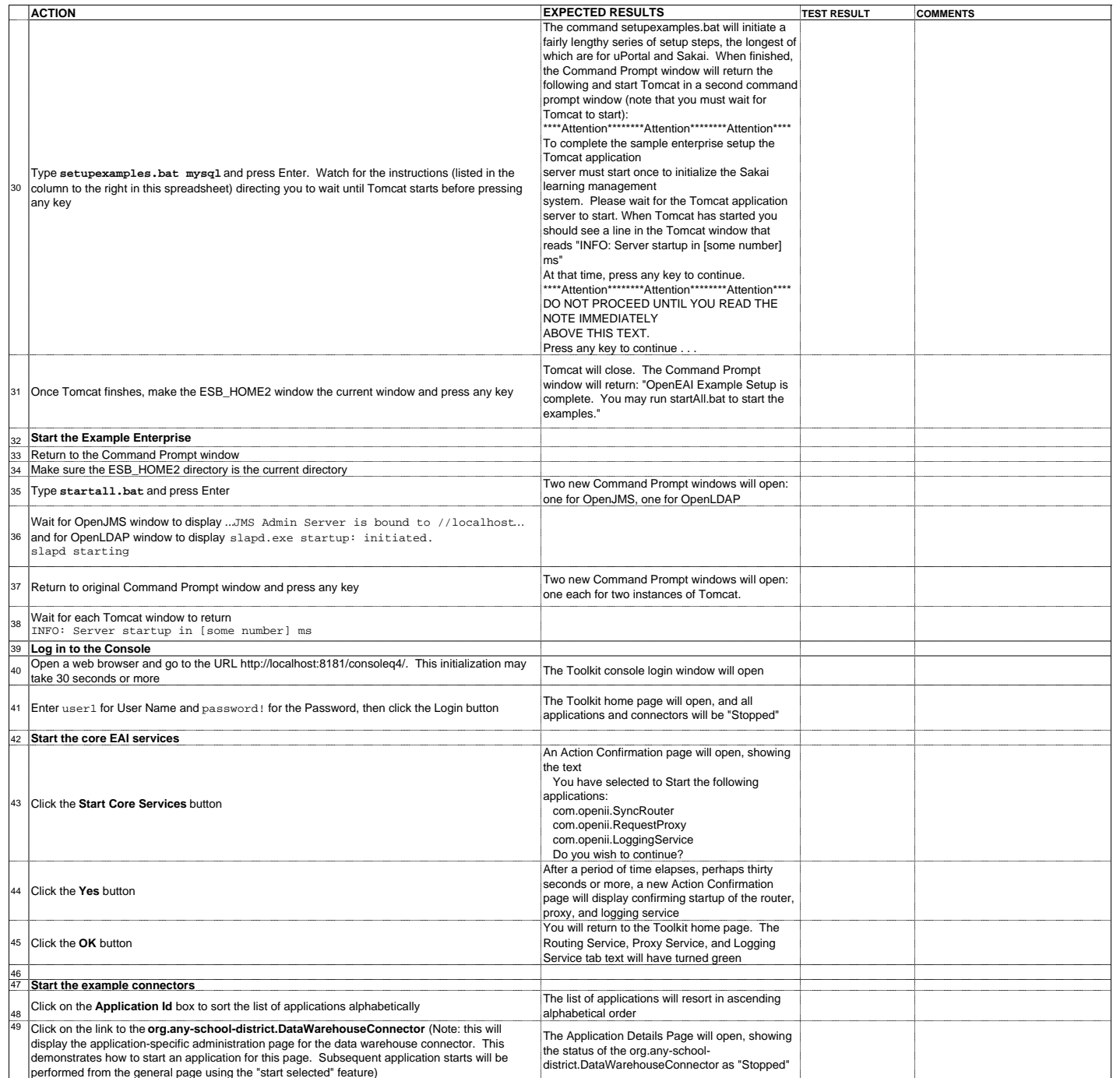

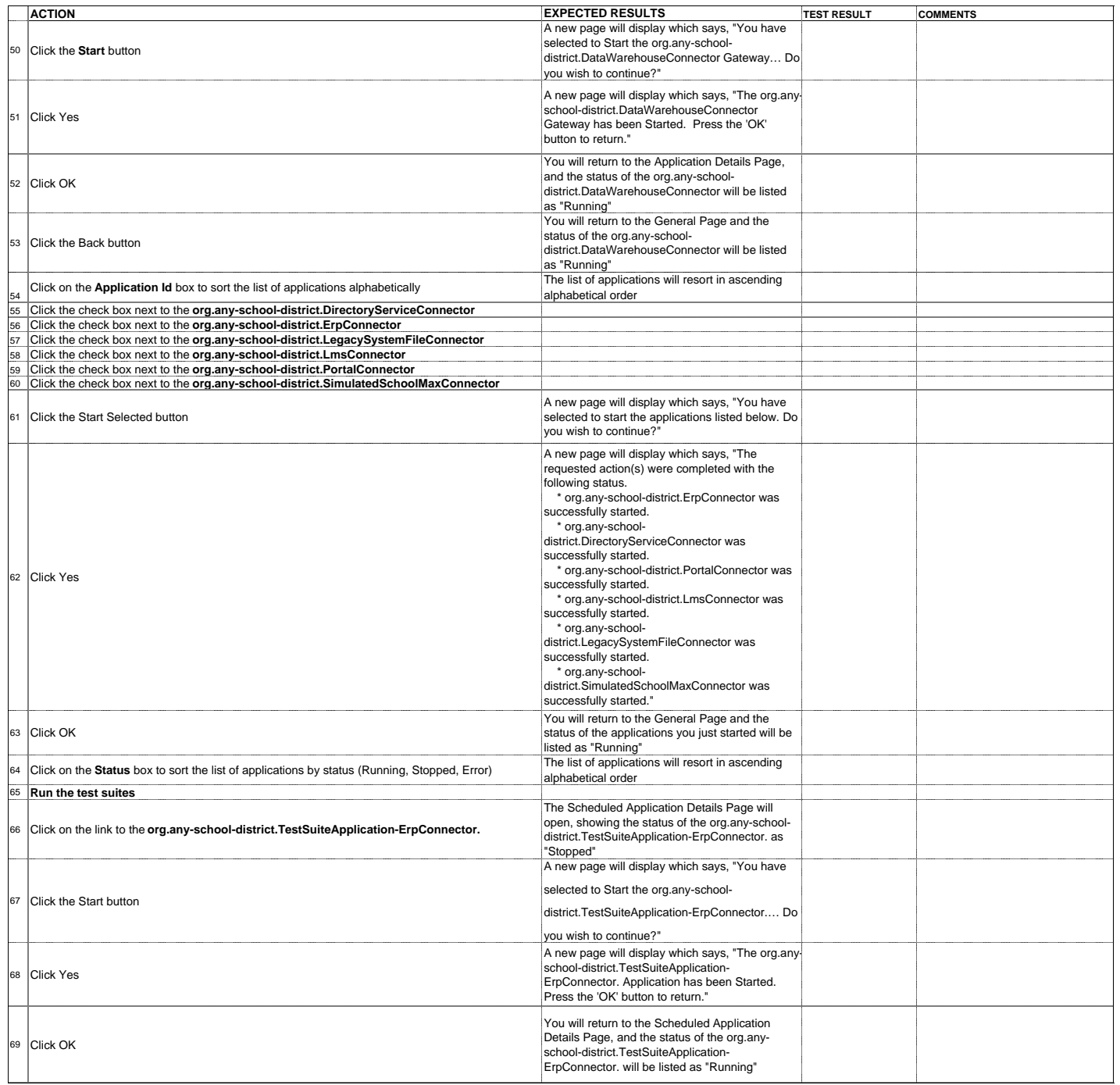

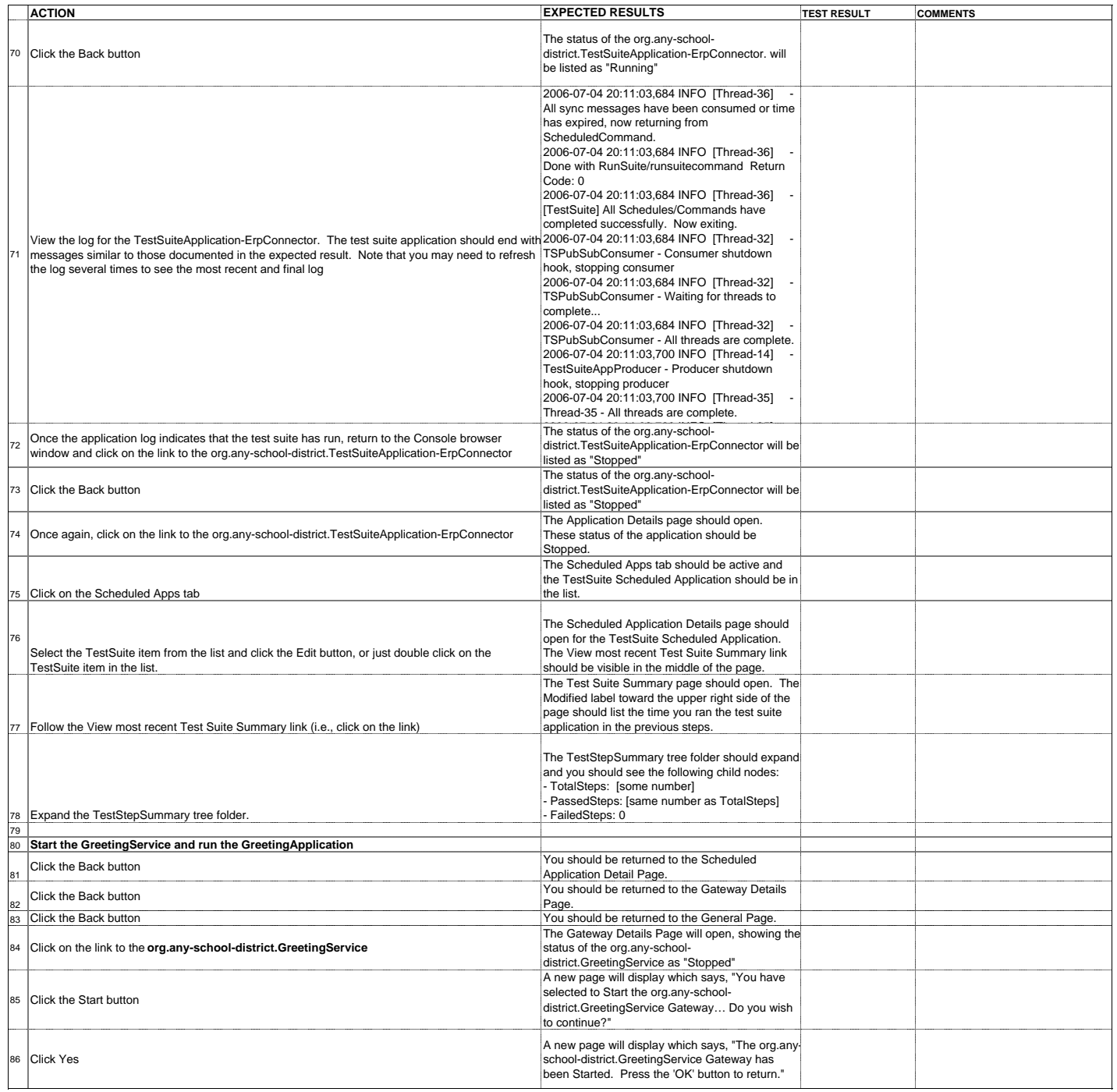

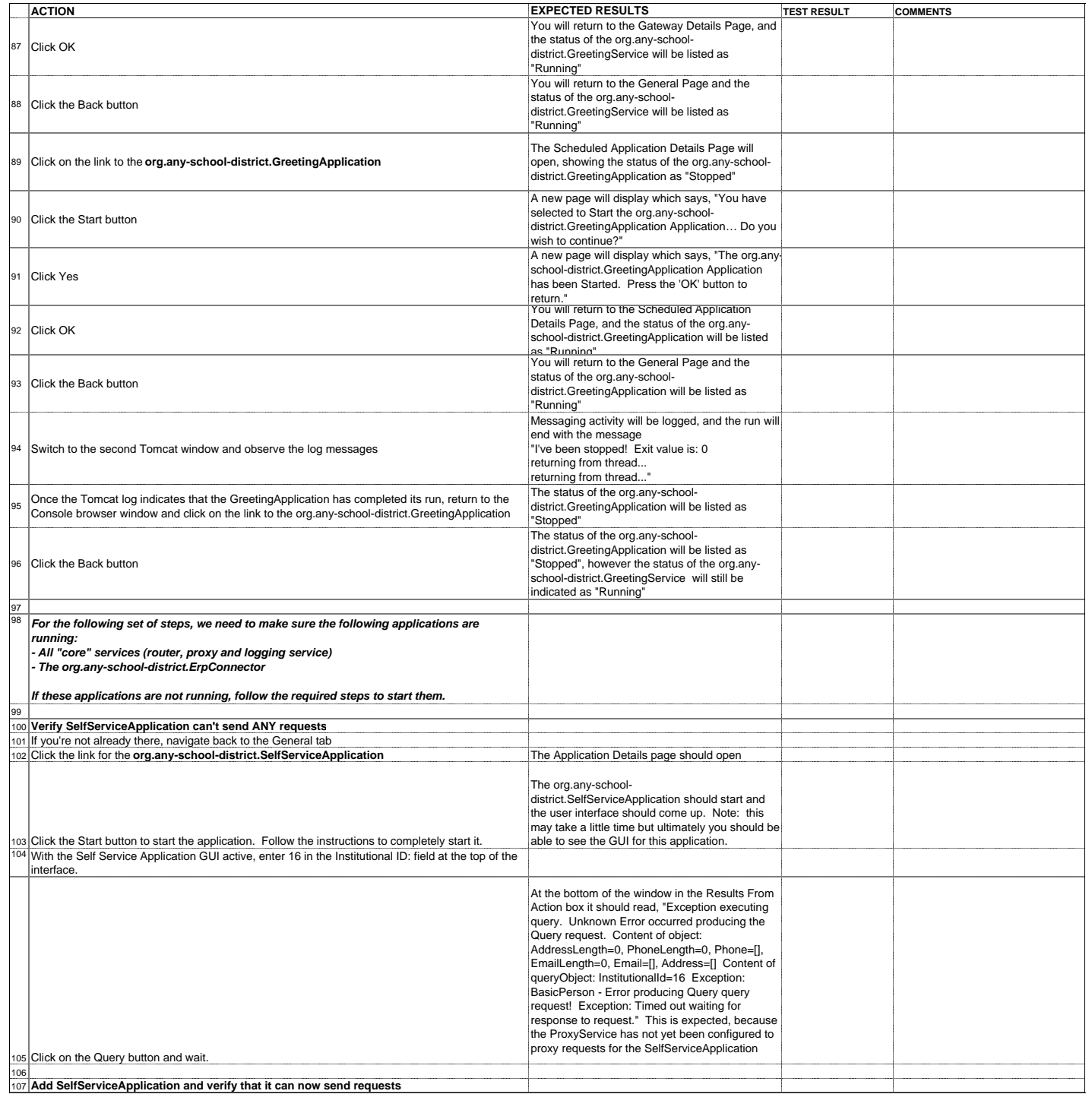

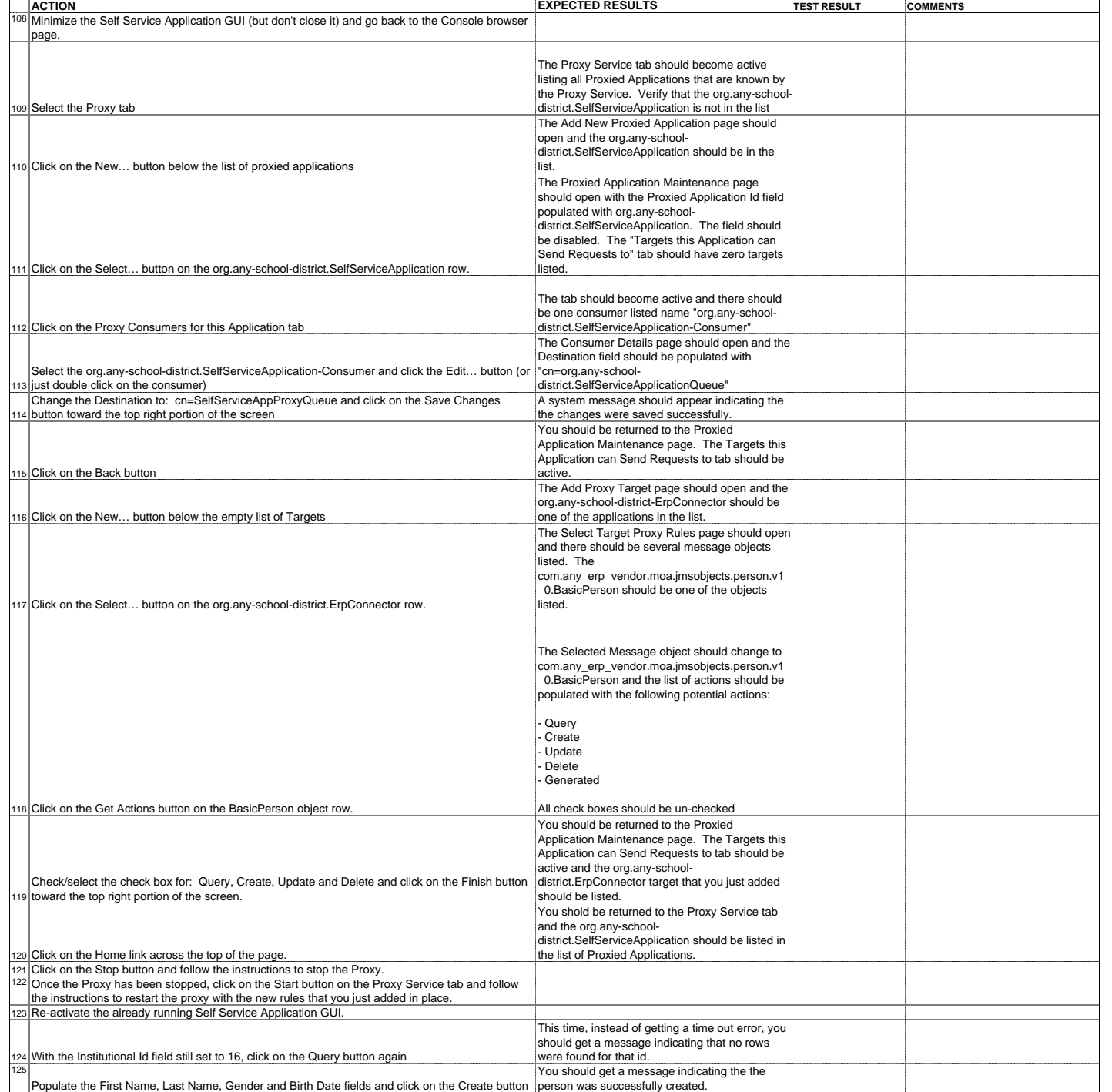

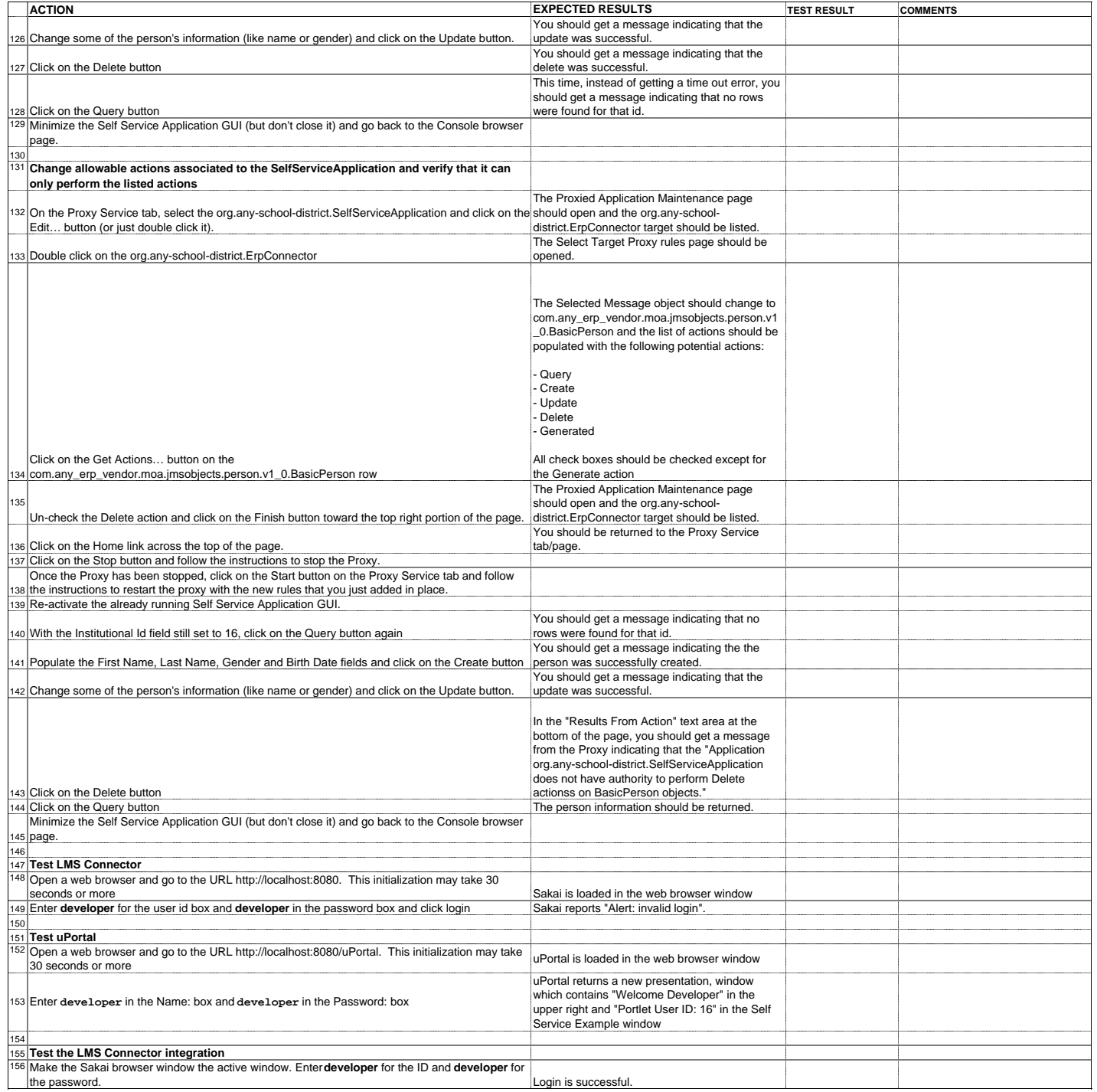

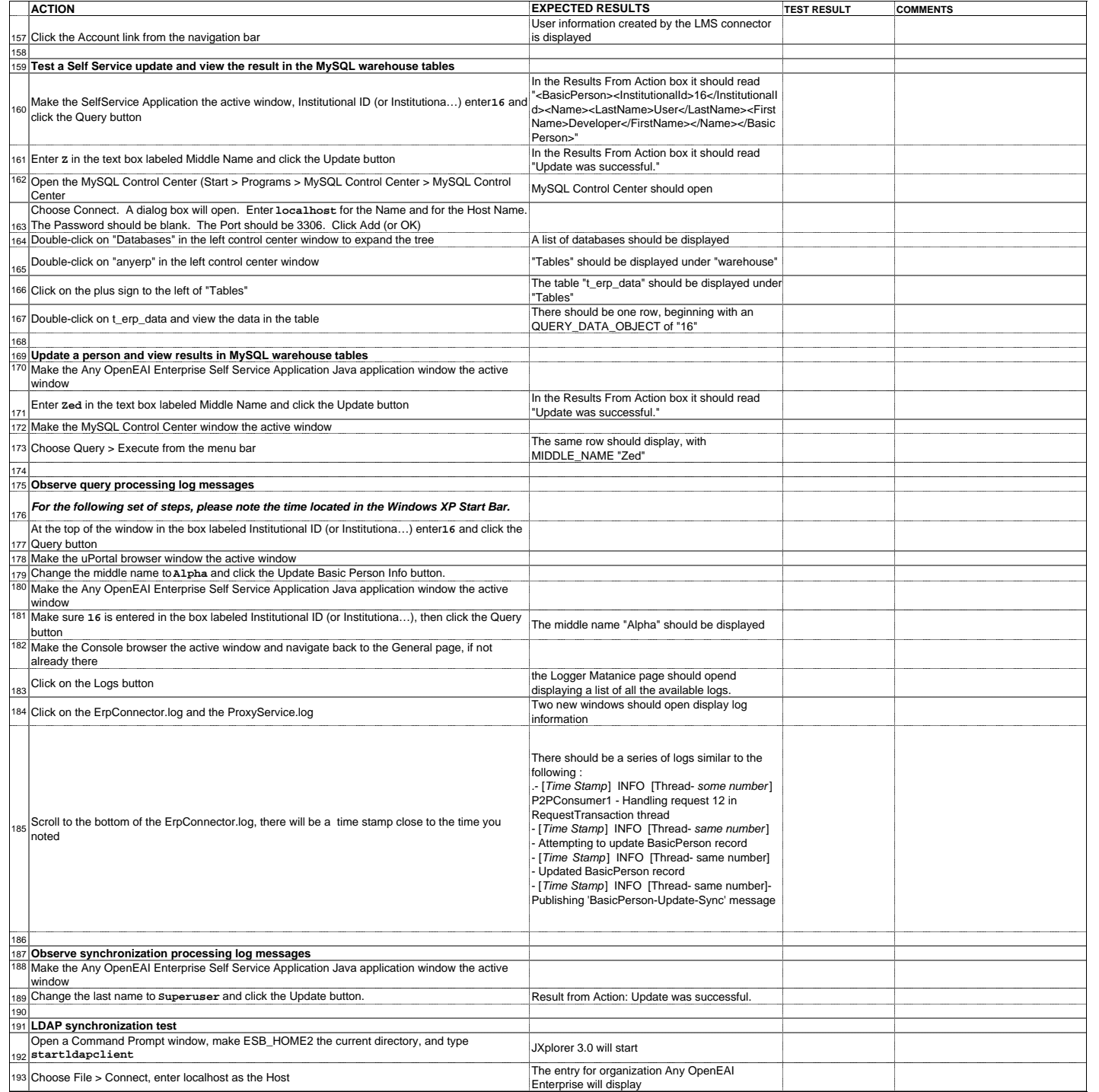

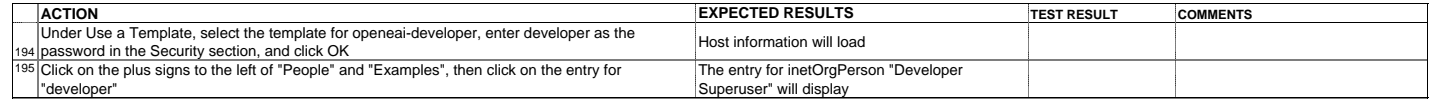

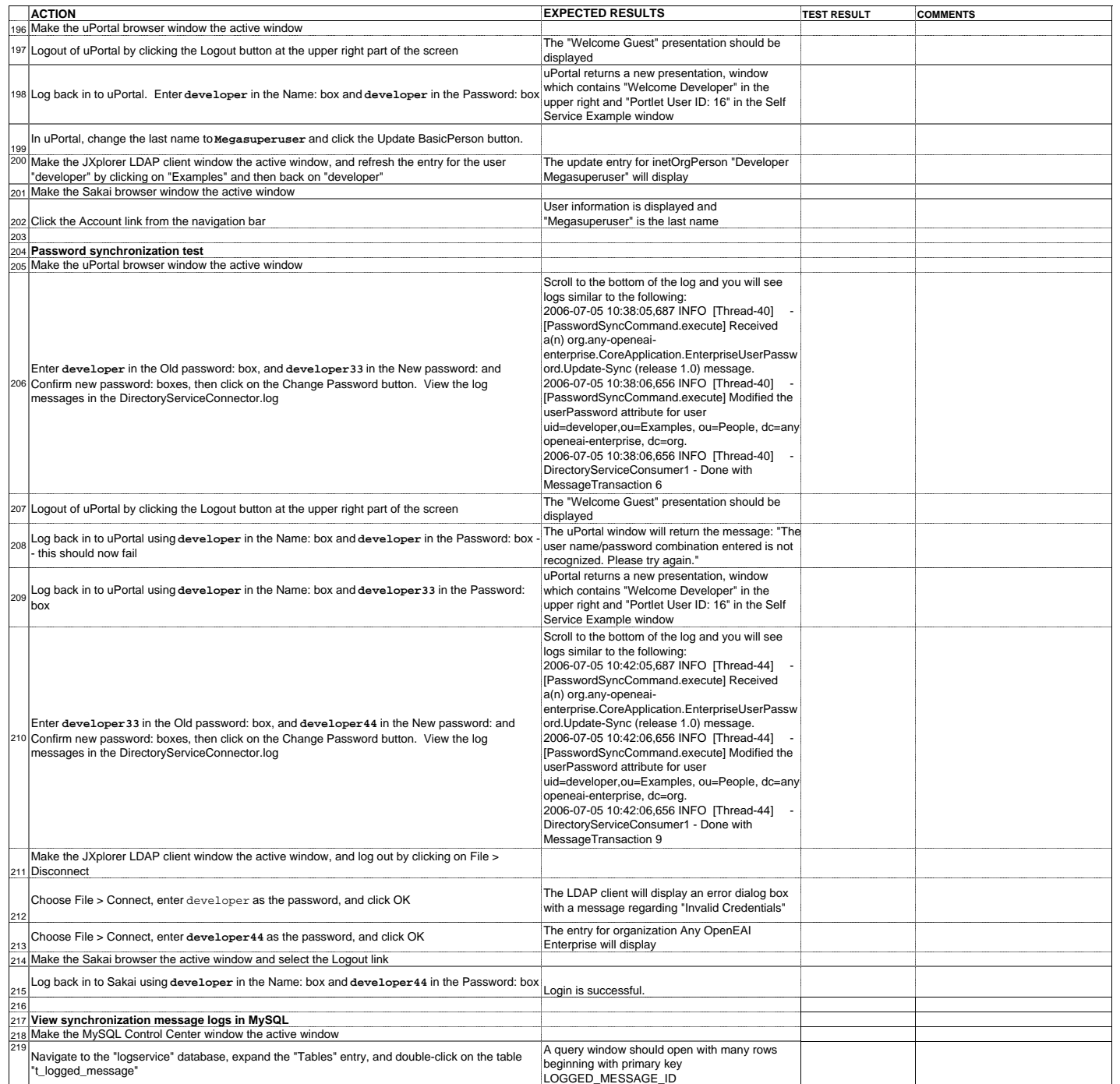

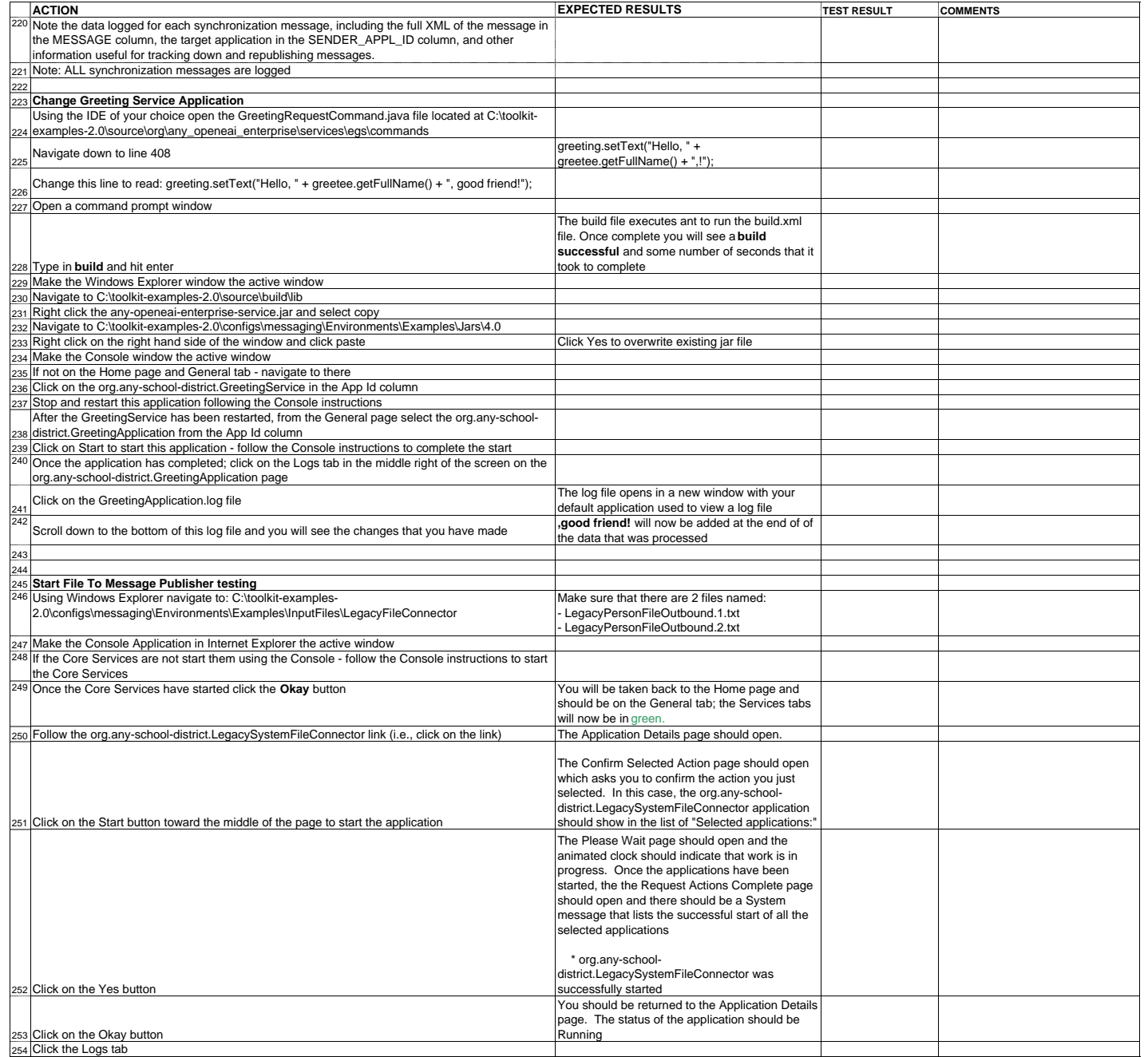

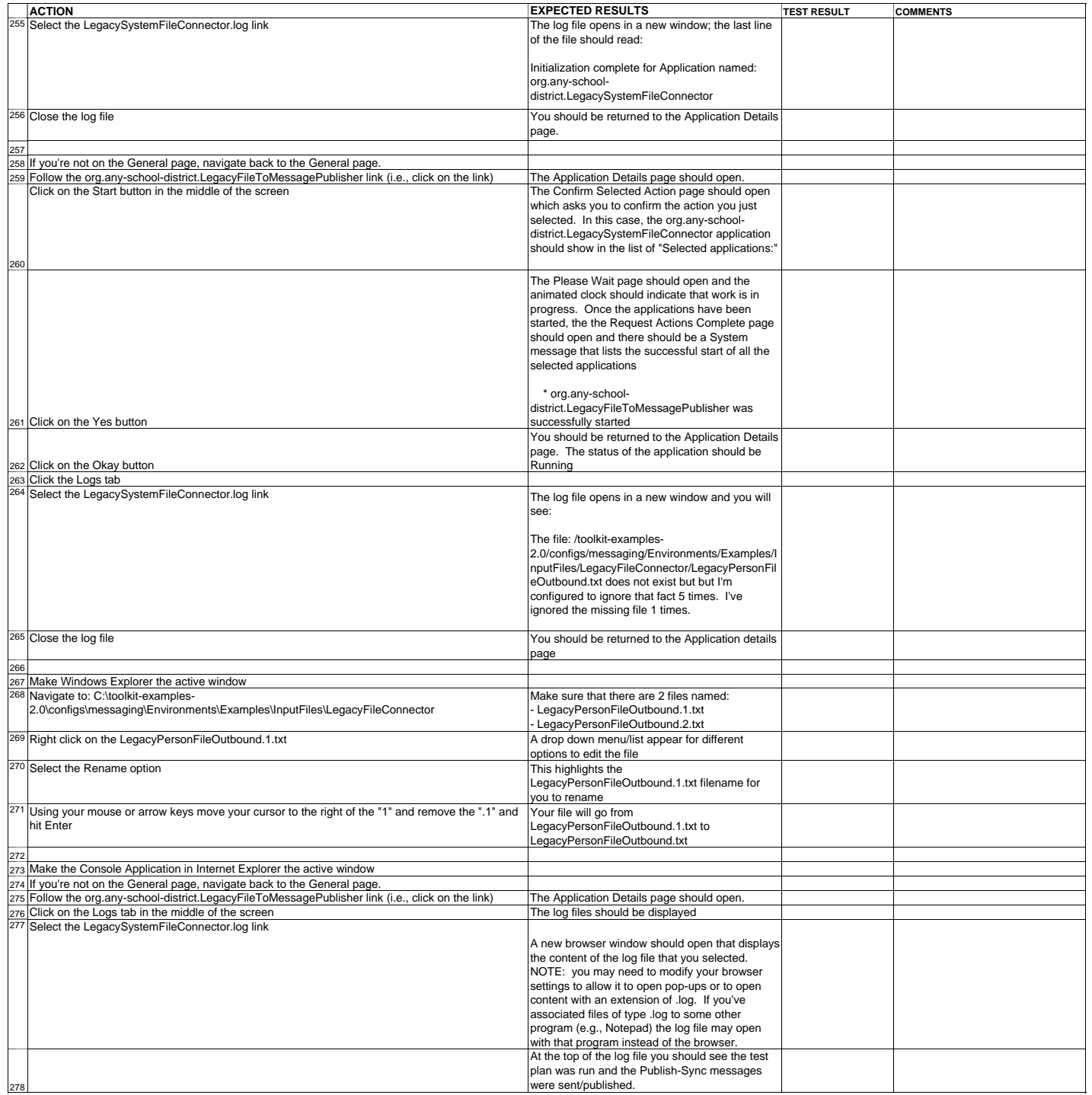

![](_page_12_Picture_277.jpeg)